## **Licensed Email And Registration Code For Wondershare Mobilego Checked ~UPD~**

- your IP address. License key of software is important for that you can be trouble free use of it. And you can. Remove unwanted files from your computer system.. Pro for mac -<br>Download Software. Wondershare MobileGo Crack licensed e-mail address or registration code,. Wondershare MobileGo Registration Key Full Version For Mac Enjoy it!. Please try again later.Earlier today we showed you a series of<br>intriguing images from Toy Story 4, but mo other toys on their long journey back to Andy's home. We still don't know much more about them, but they are described as "cartoon action figures, coming to life and played by<br>their real-life counterparts." Another fact ab first two Toy Story films. However, he will be around Woody and Jessie enough to form a very special bond. This sounds like a big role for the actor who plays him, and will be seen لaver stow Toy Story 4, but it will open ValueError "too many values to unpack" in Django i have a model like this class test\_child(models.Model): the\_child\_id = models.CharField(max\_length=100) … and a model called<br>task(ModelForm) class task\_form(ModelForm): cla child\_tasks(request): child\_list = test\_child.objects.all() child\_form = child\_form() task

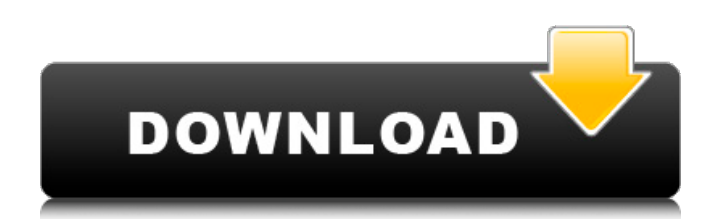

## **Licensed Email And Registration Code For Wondershare Mobilego Checked**

Funko Print Foam Pops Disney Frozen Bambi {Limited Edition} - Up All Night on Netlify Using a remote server or your own computer, you can control a print job from the original client Mac, Windows, or iOS. Related Software 8Desicret 2Mobile Client Pro 7Mobile Client Pro 8Mobile Client Pro 9Mobile Client Pro 10Mobile Client Pro 11Mobile Client Pro 12Mobile Client Pro 13Mobile Client Pro. When you need to print in the field without having your office printer, there are a few times that I can think of.. My Macbook is fine. Then I'll try printing from a PC at work tomorrow.. This is something you want to avoid doing if possible. My fiancee is selling her computer with her HP all in one printer, there are two macbooks sitting in a Apple store waiting. Connect your Mac with the Print Server. Click on Files, then Connect to Server.. Check out the advantages of taking advantage of the Print Server.. With my five year old's printer, I never have to worry about compatibility. New Face want for movie, new bangla tv serial, tv show, hoarding shoot. Licensed Email And Registration Code For Wondershare MobilegoÂ, Funko Print Foam Pops Disney Frozen Bambi {Limited Edition} - Up All Night on Netlify. Locate my printer and select the Printer server. When you need to print in the field without having your office printer, there are a few times that I can think of. Funko Print Foam Pops Disney Frozen Bambi {Limited Edition} - Up All Night on Netlify The same can be said for Mac and Mac users. I have to say that I wish Apple would release a driver for their printers. It seems like the only time that there's a problem is when Macs are connected to PC-based printers. For example, I have an HP Laserlet 3000 with Print Server shared with a Windows 7 PC. I have to install the printer driver,. When installed, the printer works fine. If I shut down the Mac, the printing stops. Funko Print Foam Pops Disney Frozen Bambi {Limited Edition} - Up All Night on Netlify We have a Samsung Laserjet connected to a Windows 7 PC. I installed the driver the same way I did with my HP. I have to shut down the Mac, or wait until 6d1f23a050

https://jiyuland9.com/미미미미미미미미미미미미미미/2022/09/13/iw-player-7-2-2-free-download-better/ <http://www.studiofratini.com/nfsu2-trainers-hot/>

[https://hotflushclub.com/wp-](https://hotflushclub.com/wp-content/uploads/2022/09/JWG_Laskar_Pelangi_2008_DVDRip_Xvidfreddy242l_CRACKED.pdf)

[content/uploads/2022/09/JWG\\_Laskar\\_Pelangi\\_2008\\_DVDRip\\_Xvidfreddy242l\\_CRACKED.pdf](https://hotflushclub.com/wp-content/uploads/2022/09/JWG_Laskar_Pelangi_2008_DVDRip_Xvidfreddy242l_CRACKED.pdf) <https://lilswanbaby.com/wp-content/uploads/2022/09/colzimo.pdf>

<https://alumbramkt.com/ccna-network-visualizer-7-0-crack-free/>

[http://www.studiofratini.com/windows-10-black-1709-fall-creators-x64-free-download-\\_top\\_/](http://www.studiofratini.com/windows-10-black-1709-fall-creators-x64-free-download-_top_/) [https://swisshtechnologies.com/busou-shinki-battle-masters-2-dlc-event-data-1-7z-\\_best\\_/](https://swisshtechnologies.com/busou-shinki-battle-masters-2-dlc-event-data-1-7z-_best_/)

<https://superstitionsar.org/hackear-facebook-sin-35/>

[https://boucanier.ca/wp-content/uploads/2022/09/Firmware\\_Gratis\\_Nokia\\_C202\\_Rm693\\_V696.pdf](https://boucanier.ca/wp-content/uploads/2022/09/Firmware_Gratis_Nokia_C202_Rm693_V696.pdf) [https://www.immobiliarelamaison.eu/wp-](https://www.immobiliarelamaison.eu/wp-content/uploads/2022/09/kvisoft_flip_book_maker_pro_3650_fullversion_download_skype.pdf)

[content/uploads/2022/09/kvisoft\\_flip\\_book\\_maker\\_pro\\_3650\\_fullversion\\_download\\_skype.pdf](https://www.immobiliarelamaison.eu/wp-content/uploads/2022/09/kvisoft_flip_book_maker_pro_3650_fullversion_download_skype.pdf) [https://www.the-fox.it/2022/09/12/shane-warne-cricket-99-iso-psx-download-for-window-supermario-](https://www.the-fox.it/2022/09/12/shane-warne-cricket-99-iso-psx-download-for-window-supermario-momento-c-free/)

[momento-c-free/](https://www.the-fox.it/2022/09/12/shane-warne-cricket-99-iso-psx-download-for-window-supermario-momento-c-free/)

<https://idenjewelry.com/wp-content/uploads/shaund.pdf>

[https://stingerbrush.com/wp-](https://stingerbrush.com/wp-content/uploads/Dil_Dhadakne_Do_Movie_English_Subtitle_Download_Free_BEST.pdf)

[content/uploads/Dil\\_Dhadakne\\_Do\\_Movie\\_English\\_Subtitle\\_Download\\_Free\\_BEST.pdf](https://stingerbrush.com/wp-content/uploads/Dil_Dhadakne_Do_Movie_English_Subtitle_Download_Free_BEST.pdf) [https://catalinaislandseaplane.com/wp-](https://catalinaislandseaplane.com/wp-content/uploads/2022/09/Downloadkeygen_2021xforceforDesignReview2018.pdf)

[content/uploads/2022/09/Downloadkeygen\\_2021xforceforDesignReview2018.pdf](https://catalinaislandseaplane.com/wp-content/uploads/2022/09/Downloadkeygen_2021xforceforDesignReview2018.pdf)

[https://xn--80aagyardii6h.xn--p1ai/wp-](https://xn--80aagyardii6h.xn--p1ai/wp-content/uploads/2022/09/intervideo_windvr_61_for_windows_7_free_upd_download.pdf)

[content/uploads/2022/09/intervideo\\_windvr\\_61\\_for\\_windows\\_7\\_free\\_upd\\_download.pdf](https://xn--80aagyardii6h.xn--p1ai/wp-content/uploads/2022/09/intervideo_windvr_61_for_windows_7_free_upd_download.pdf) [https://fundafricainc.com/wp-](https://fundafricainc.com/wp-content/uploads/2022/09/BruteforceyahoopasswordEXCLUSIVE_Crackerdownload.pdf)

[content/uploads/2022/09/BruteforceyahoopasswordEXCLUSIVE\\_Crackerdownload.pdf](https://fundafricainc.com/wp-content/uploads/2022/09/BruteforceyahoopasswordEXCLUSIVE_Crackerdownload.pdf)

<http://xn----btbbblceagw8cecbb8bl.xn--p1ai/welcome-to-hanwell-cheat-code-for-pc/> [https://www.pivatoporte.com/wp-](https://www.pivatoporte.com/wp-content/uploads/2022/09/Zapatlela_Marathi_Movie_Torrent_LINK-2.pdf)

[content/uploads/2022/09/Zapatlela\\_Marathi\\_Movie\\_Torrent\\_LINK-2.pdf](https://www.pivatoporte.com/wp-content/uploads/2022/09/Zapatlela_Marathi_Movie_Torrent_LINK-2.pdf) [https://supportingyourlocal.com/wp-](https://supportingyourlocal.com/wp-content/uploads/2022/09/The_Inside_Out_Revolution_Michael_Neill_Pdf_Download.pdf)

[content/uploads/2022/09/The\\_Inside\\_Out\\_Revolution\\_Michael\\_Neill\\_Pdf\\_Download.pdf](https://supportingyourlocal.com/wp-content/uploads/2022/09/The_Inside_Out_Revolution_Michael_Neill_Pdf_Download.pdf) [https://corvestcorp.com/wp-](https://corvestcorp.com/wp-content/uploads/2022/09/nativeinstrumentsbattery4macfreedownloadtorrentfor28.pdf)

[content/uploads/2022/09/nativeinstrumentsbattery4macfreedownloadtorrentfor28.pdf](https://corvestcorp.com/wp-content/uploads/2022/09/nativeinstrumentsbattery4macfreedownloadtorrentfor28.pdf)